# **LM08** 蓝牙模块技术手册

## 一**.** 概述

LM08 是深圳市亮明科技有限公司专为蓝牙无线透传而打造,采用 Realtek Cotex M0 架 构的 BLE SOC 芯片 RTL8762A, 遵循 BT4.2 蓝牙规范, 同时支持安卓和 IOS 系统。

# 二**.** 特点

蓝牙 4.2 兼容 4.0 及以下版本 蓝牙 class 2 内置 PCB 射频天线 支持 UART,SPI,PWM,ADC 等接口 支持主从一体 3.3V 电源 通过 REACH,ROHS 认证 透传速率高达 9kBytes/s 支持 IPV6 支持 mesh 支持微信连接 支持空中固件升级

# 三**.** 应用领域

该模块主要用于短距离的数据无线传输领域。可以方便的和手机、平板的蓝牙设备相连, 也可以两个模块之间的数据互通。避免繁琐的线缆连接,能直接替代串口线。 蓝牙无线数据传输; **POS**系统; 蓝牙打印机; 医疗设备; 工业遥控、遥测; 交通**,**井下定位、报警; 自动化数据采集系统; 无线数据传输;银行系统; 无线数据采集; 楼宇自动化、安防、机房设备无线监控、门禁系统; 智能家居、工业控制; 汽车检测设备; 电视台的互动节目表决设备; 政府路灯节能设备; 无线LED显示屏系统; 蓝牙操纵杆、蓝牙游戏手柄; 蓝牙遥控玩具;

# 四**.** 物理特性

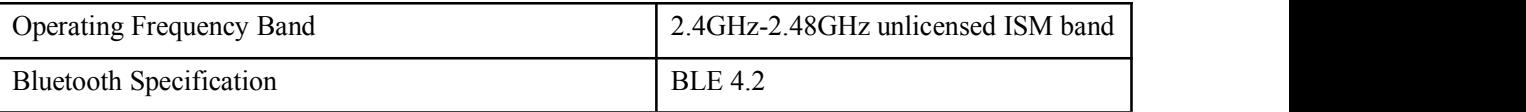

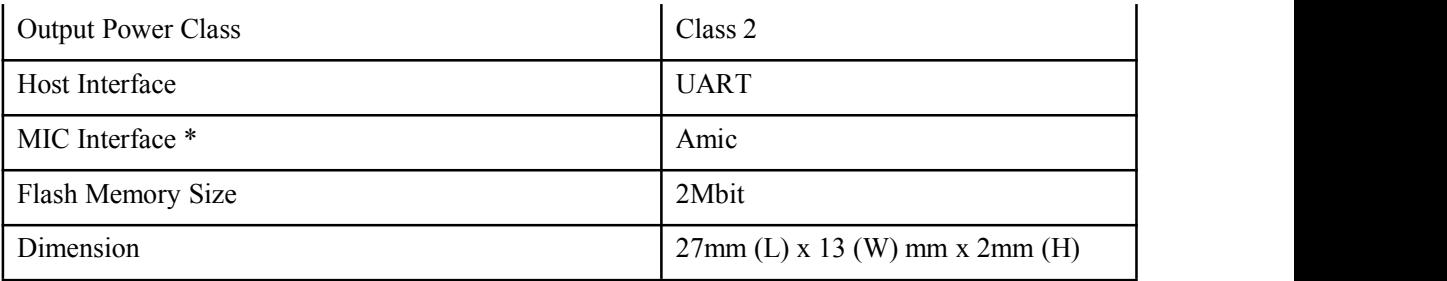

\*MIC interface only for GH10-AR module

# 五**.** 电气特性

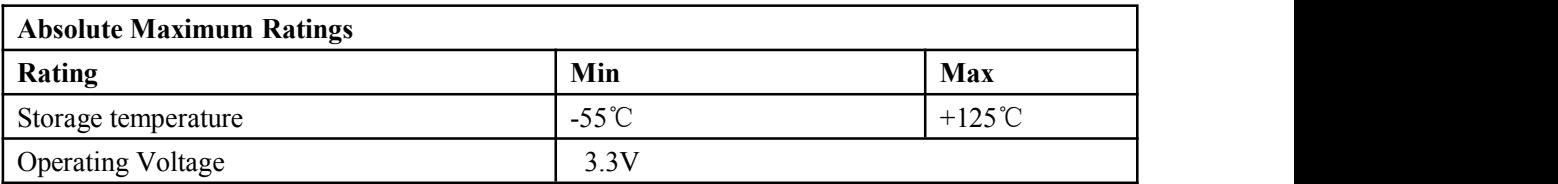

# 六**.** 功耗

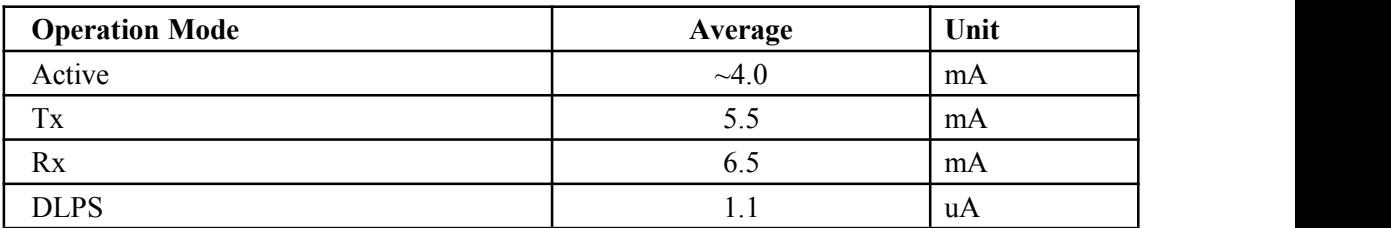

# 七**.** 典型应用电路图

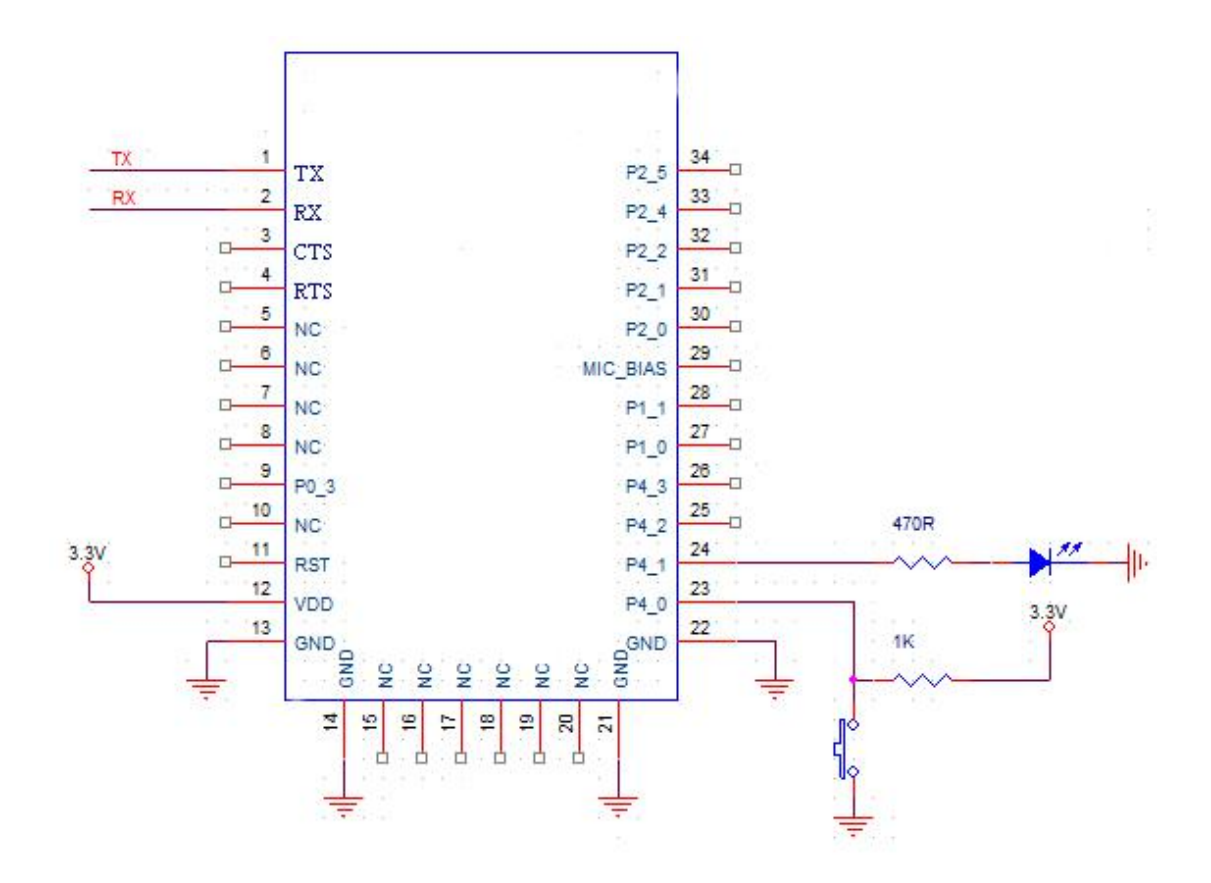

# **.** 管脚功能描述

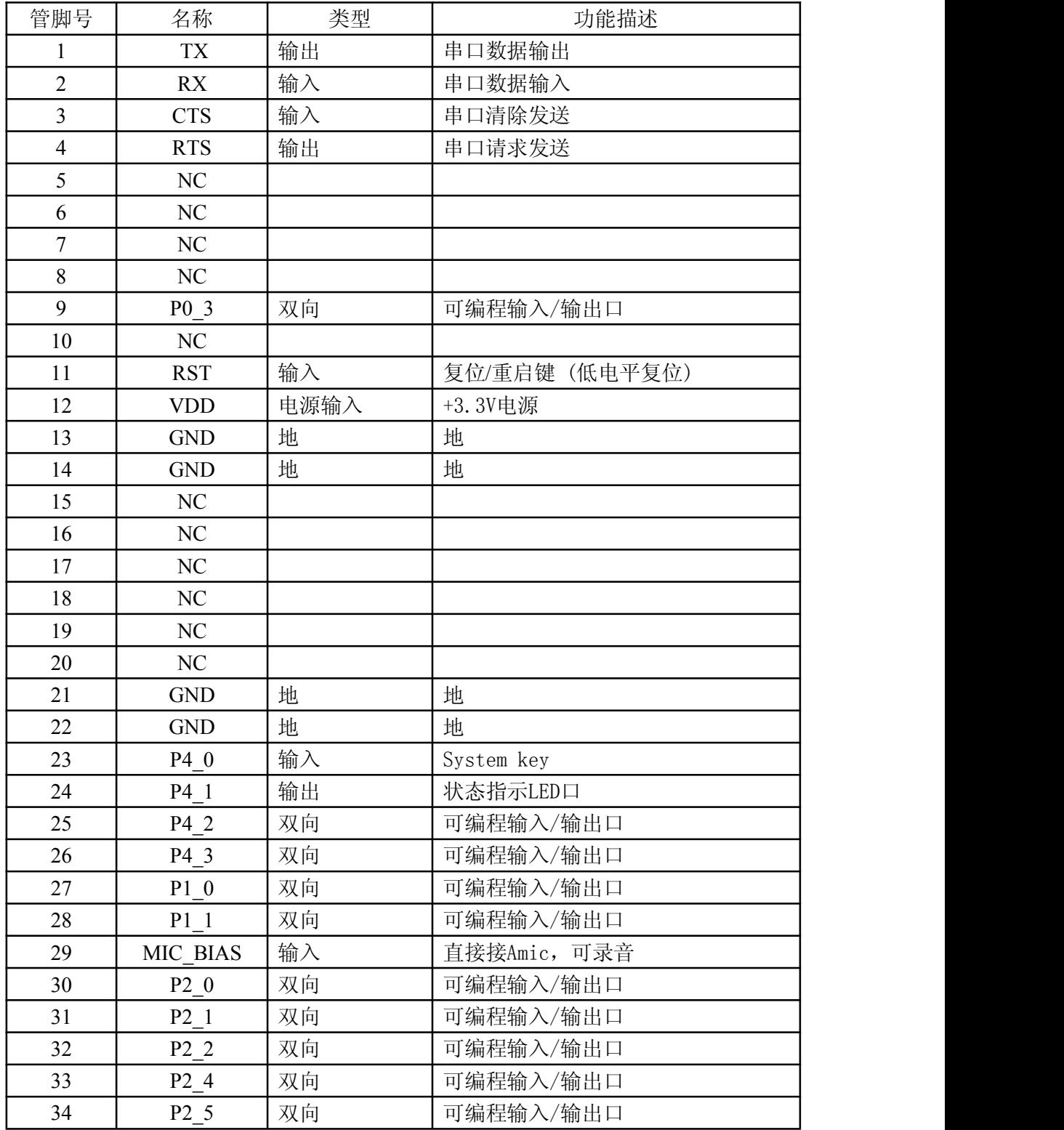

\*:GH10-AR 才带录音功能。

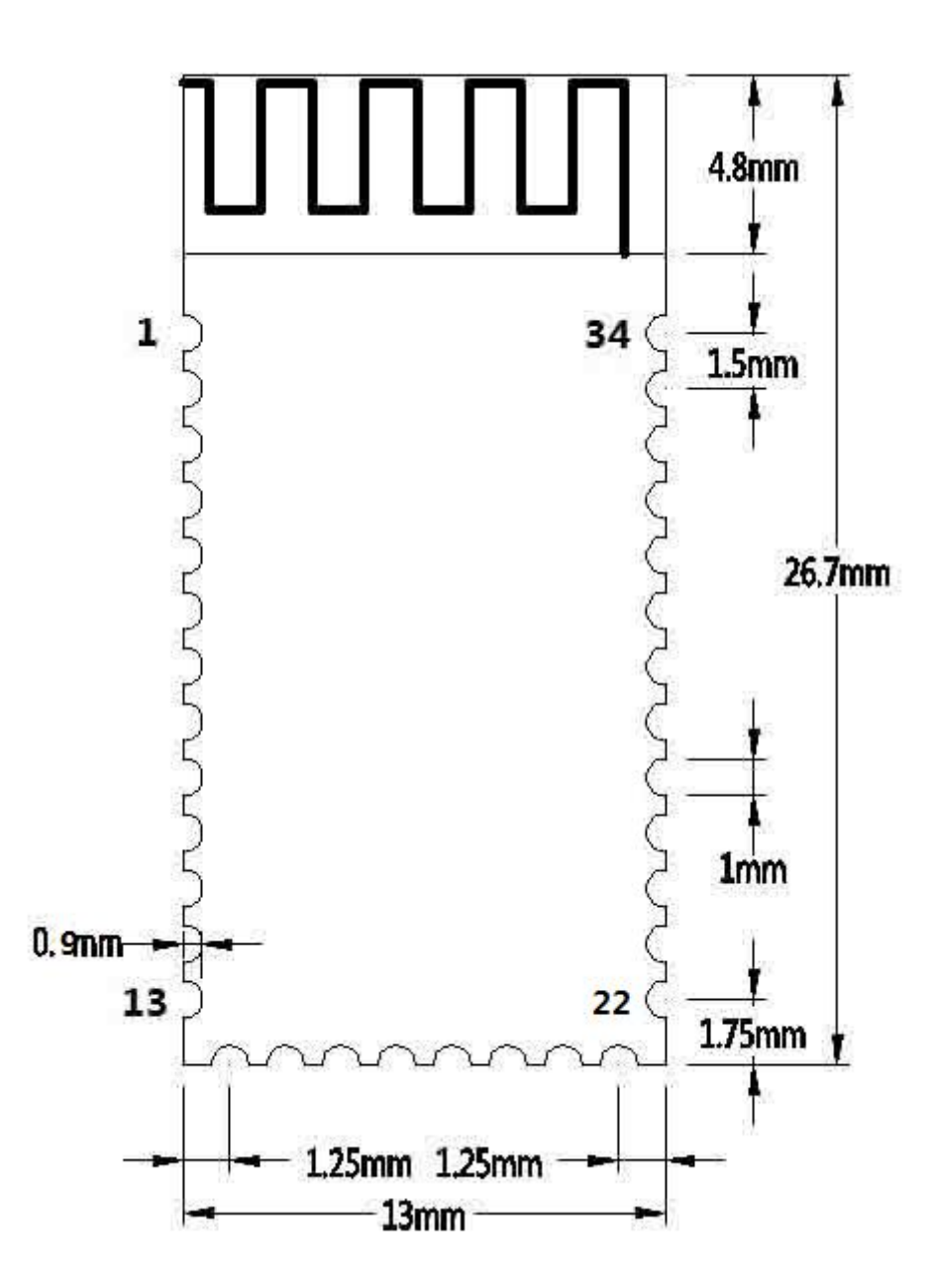

# 十**. AT** 指令介绍

用户可以使用 UART 和该模块通讯, 使用 AT Command 设置波特率, 支持 1200, 2400, 4800,9600,19200,38400,57600,115200,230400bit/s. 注意: 发送 AT 指令必须以回车换行"\r\n"作为结尾; AT 指令只在未连接时有效, 一 旦连接后,所有数据都当作透传数据。AT 指令不区分大小写。

1.测试指令

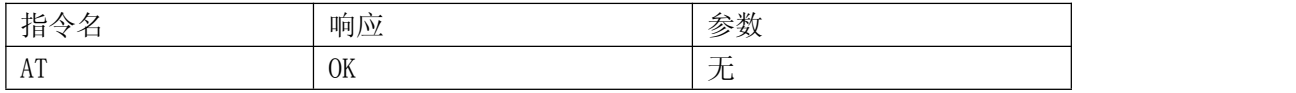

# 2. 模块复位(重启)

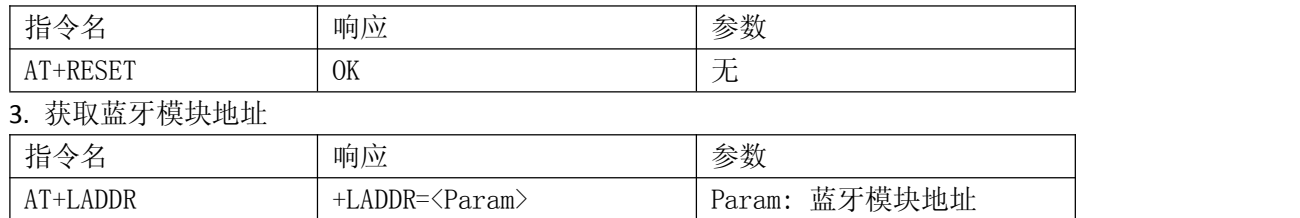

# 4.设置/查询模块名称(重启生效)

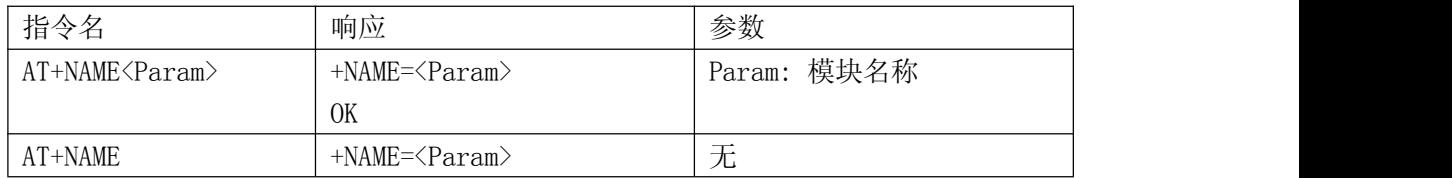

## 5.设置/查询配对码(重启生效)

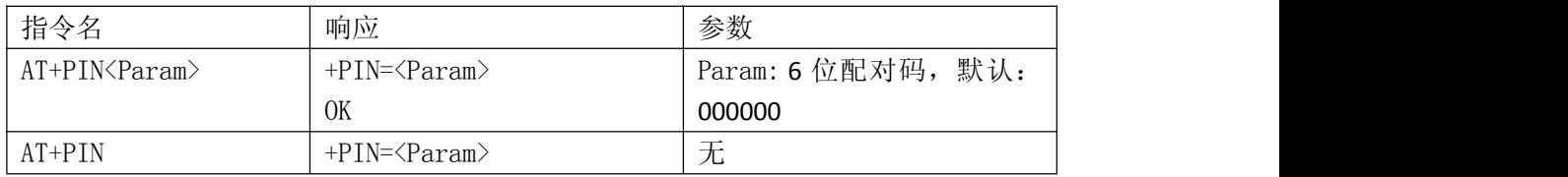

#### 6.设置/查询串口波特率(立即生效)

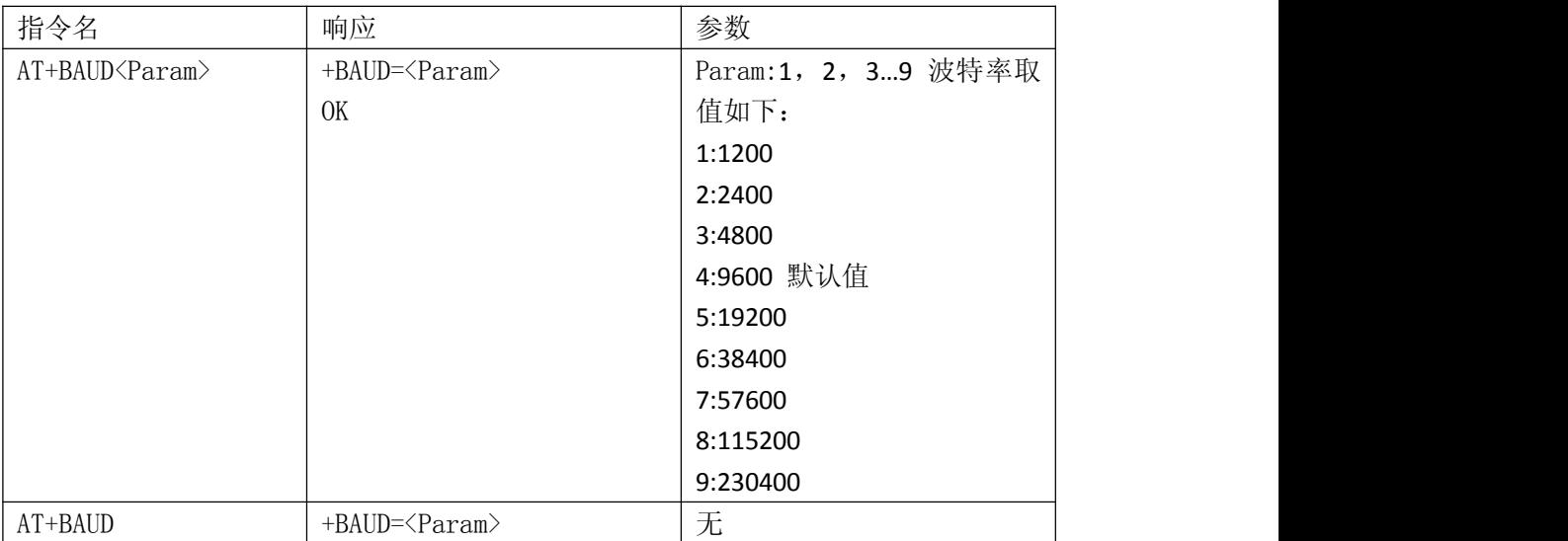

## 7.设置/查询串口停止位(立即生效)

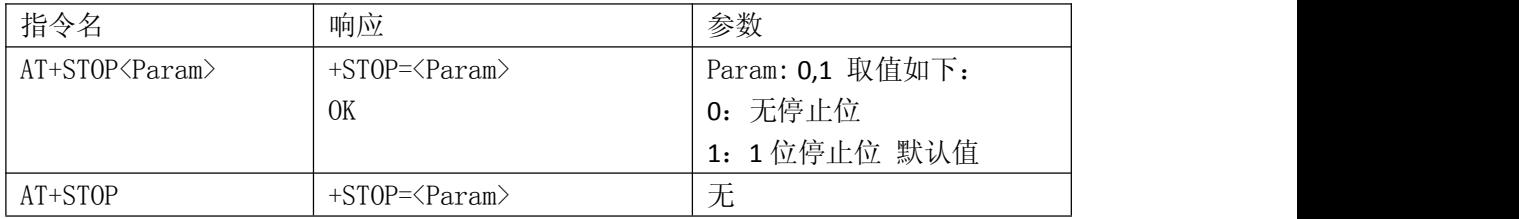

# 8.设置/查询串口校验位(立即生效)

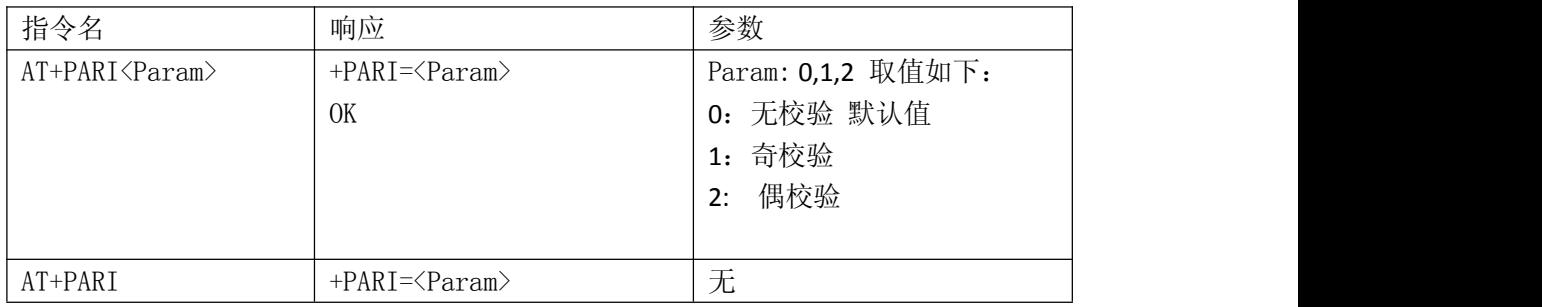

## 9.软件重置(恢复默认设置)

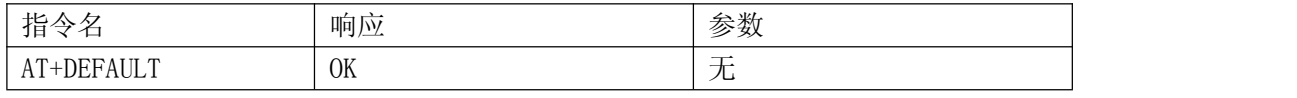

注意: 恢复的默认值包括,

- (1) 模块名称
- (2) 配对码
- (3) 串口波特率
- (4) 串口停止位
- (5) 串口校验位
- (6) 上电是否进入低功耗

## 10.进入低功耗

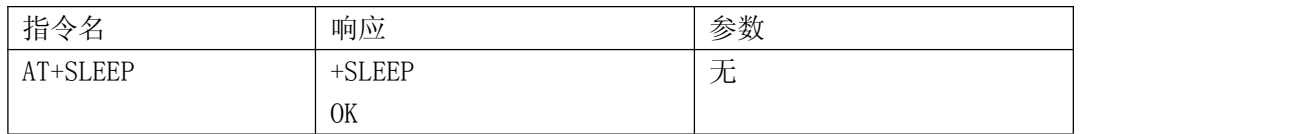

## 11.设置上电是否进入低功耗

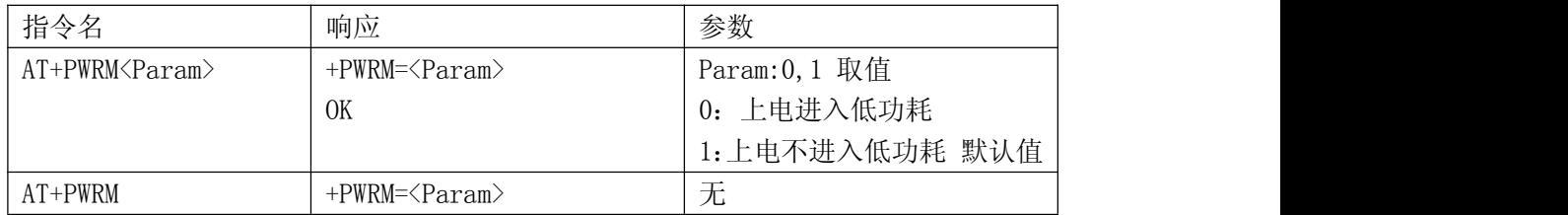

## 12.设置/查询主从模式(自动重启生效)

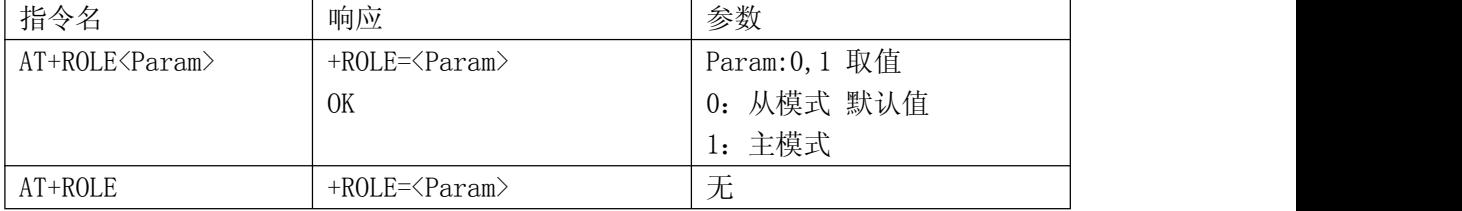

#### 13.搜索蓝牙设备(主模式指令)

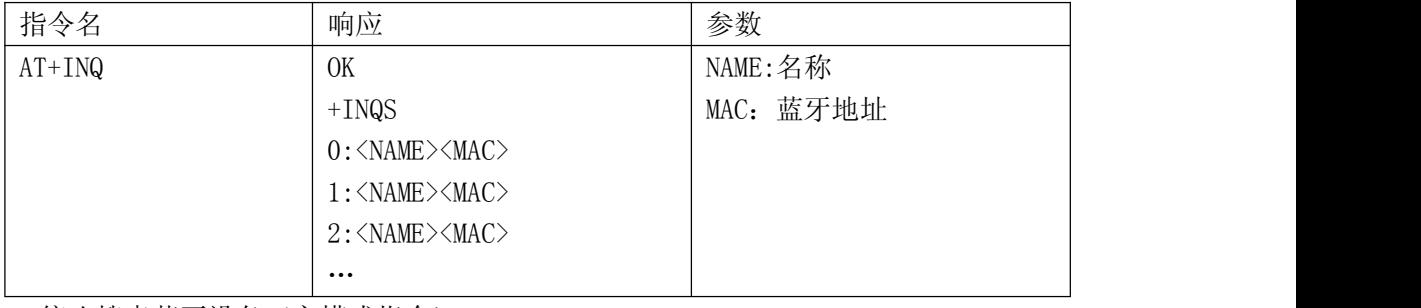

14.停止搜索蓝牙设备(主模式指令)

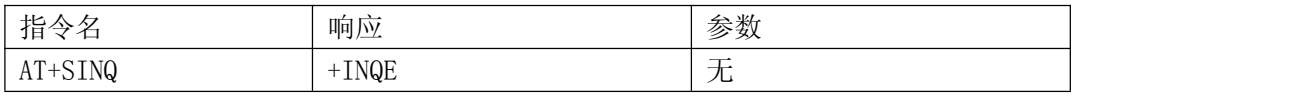

15.连接远端设备(主模式指令)

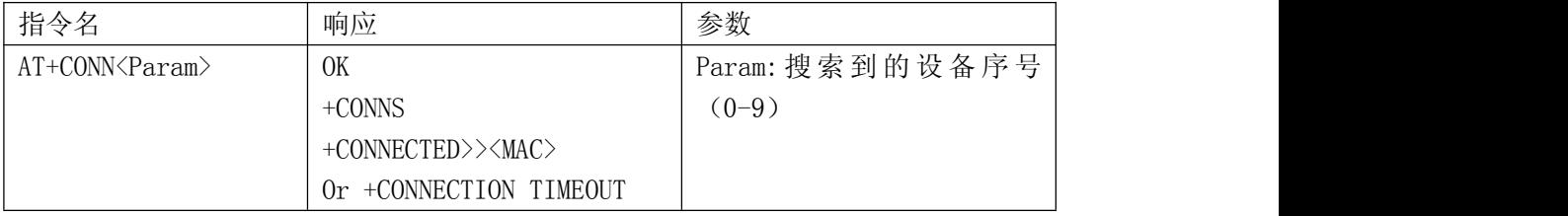

注意: 若在返回 +CONNECTED>><MAC> 或 +CONNECTION TIMEOUT 之前再次发送 AT+CONN<Param>,会被视为无效命令,并返回提示"INVALID CONNECTION COMMAND"

#### 十一.指示灯

模块第 24 脚是状态指示灯, 在从模式下, Active 广播状态下, 以 2HZ 频率闪烁;连接 后,常亮;进入低功耗后,熄灭。

#### 十二. System key

模块第 23 脚是系统键,拉低 1 秒后功能响应如下:在低功耗状态下,可唤醒系统;在连 接状态下,可断开连接并进入广播状态。

#### 十三. 低功耗唤醒

(1) 只有广播状态才可进低功耗,连接后不进低功耗。

- (2) 广播状态下,通过"AT+SLEEP"进入低功耗。低功耗状态下,还能发广播包。
- (3) 进入低功耗后,可通过 system key 唤醒,也可通过往串口发送长字符串唤醒。
- (4) 唤醒后串口提示"+WAKE\r\n"和"OK\r\n"

#### 十四**. Layout** 注意事项

1. 本蓝牙模块串口电平需3.3V, 如果和5V电平系统连接需要增加电平转换芯片。 2.蓝牙信号受周围影响很大,如树木、金属、墙体等障碍物会对蓝牙信号有一定的吸收 或屏蔽,所以建议不要安装在金属外壳之中。 3.由于金属会削弱天线功能, 建议在给模块 Lav 板时, 模块天线下面不要铺地和走线,

最好能挖空。

联系我们 深圳市亮明科技有限公司 吕生:15818546090 QQ:305124679 Email: lvzb@lbluetooth.com 网址:www.lbluetooth.com

如需客制化,欢迎来信来电沟通!